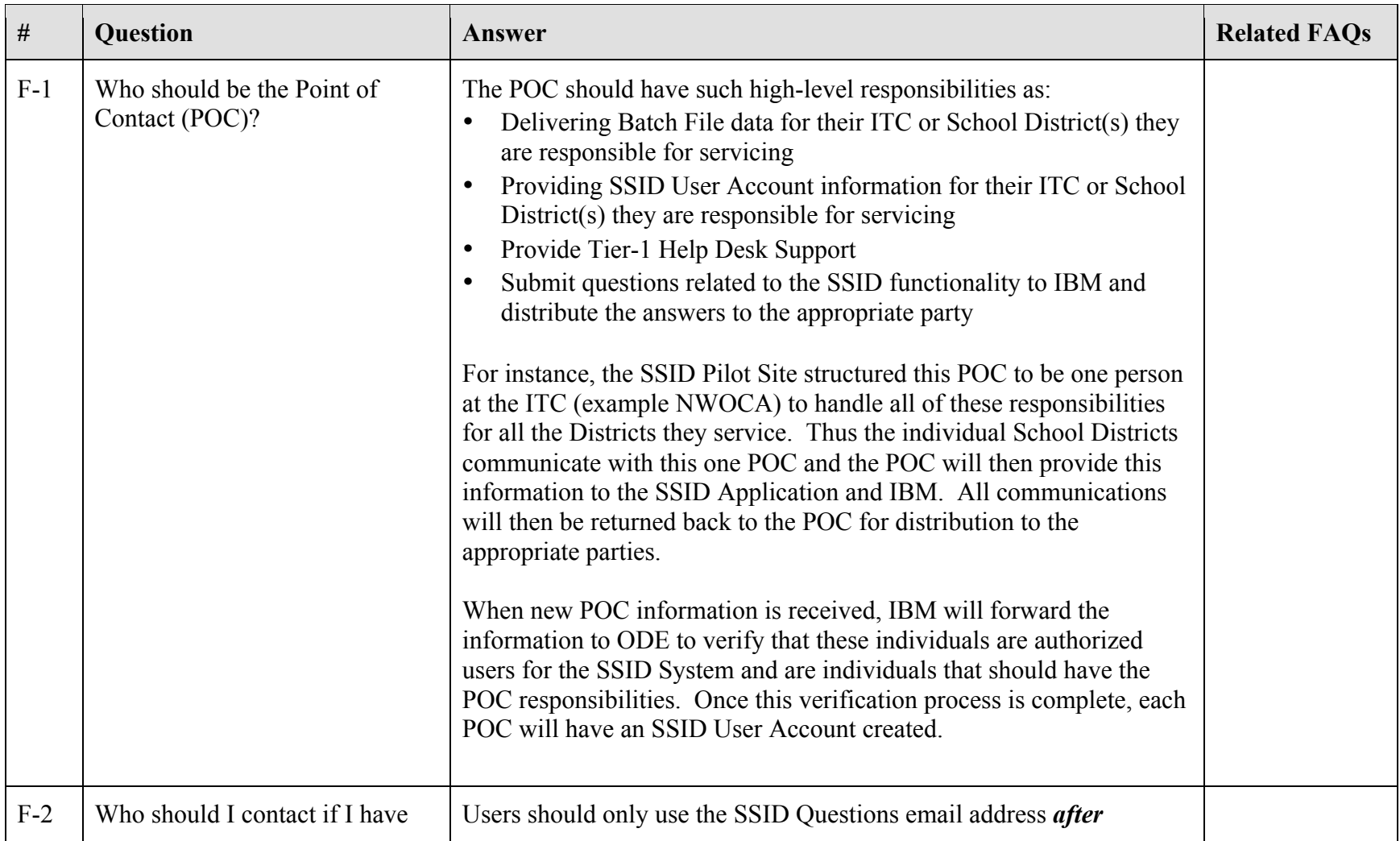

## **SSID Frequently Asked Questions – Functional**

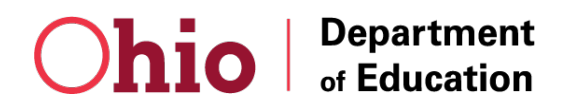

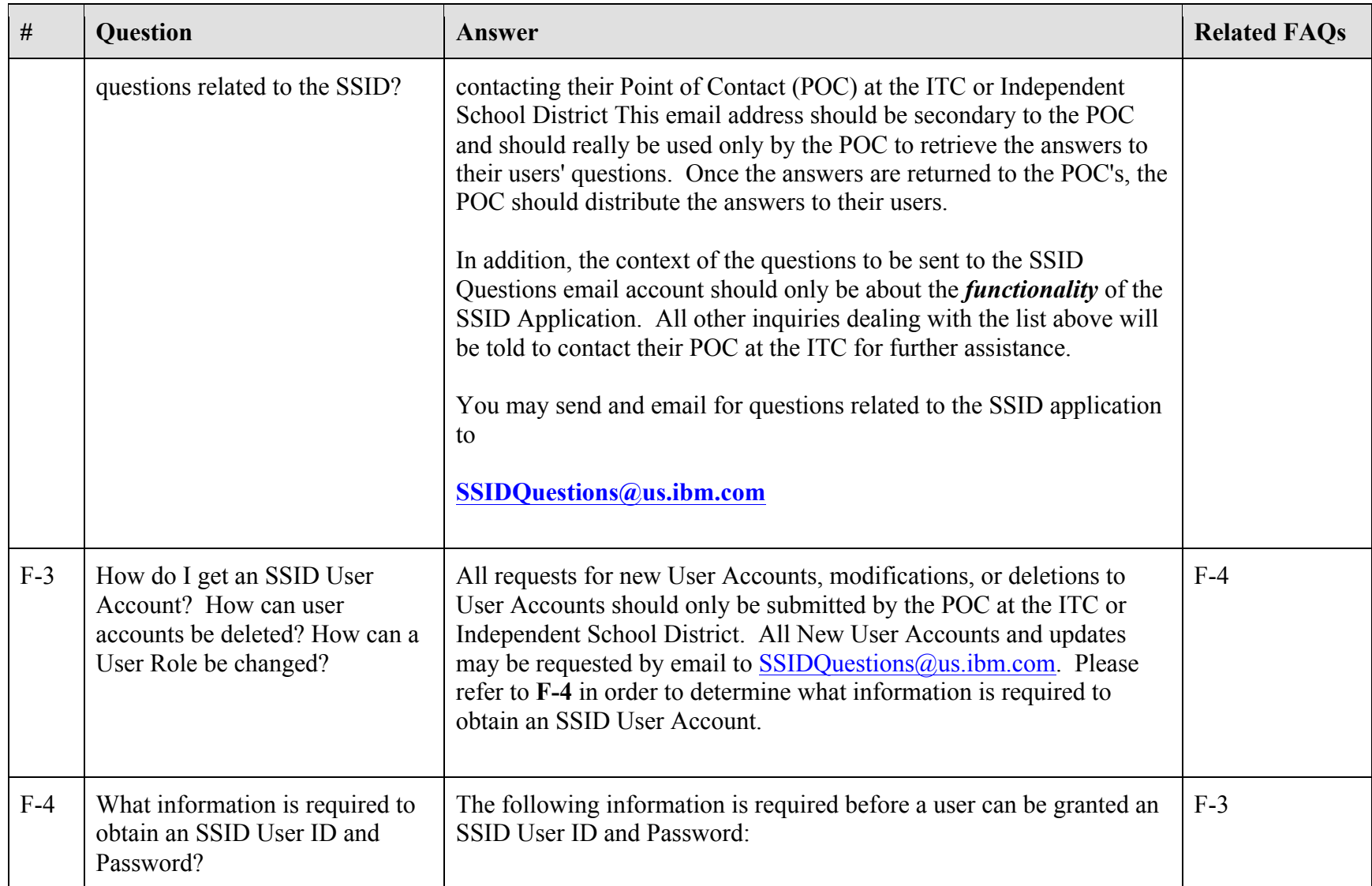

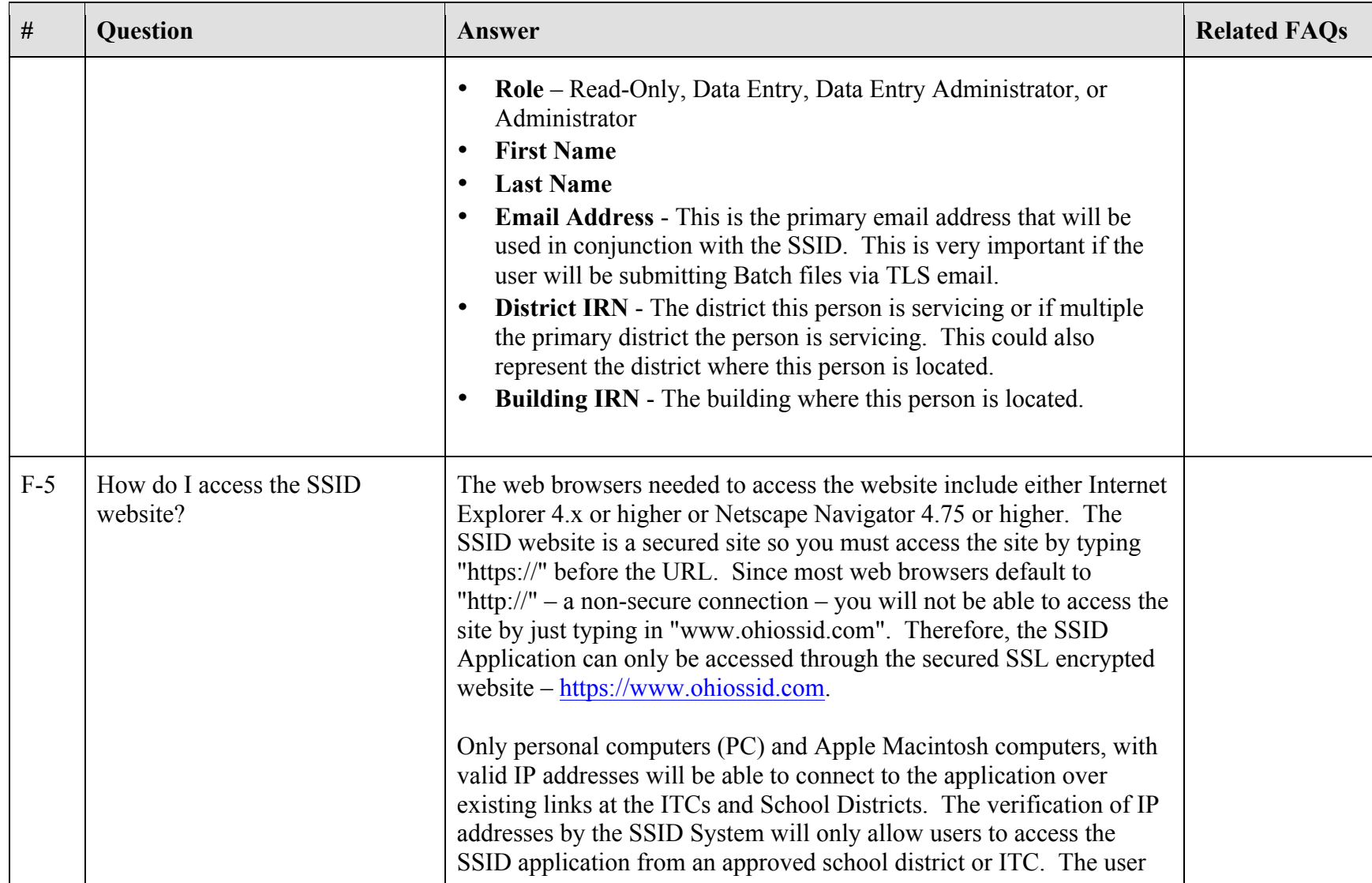

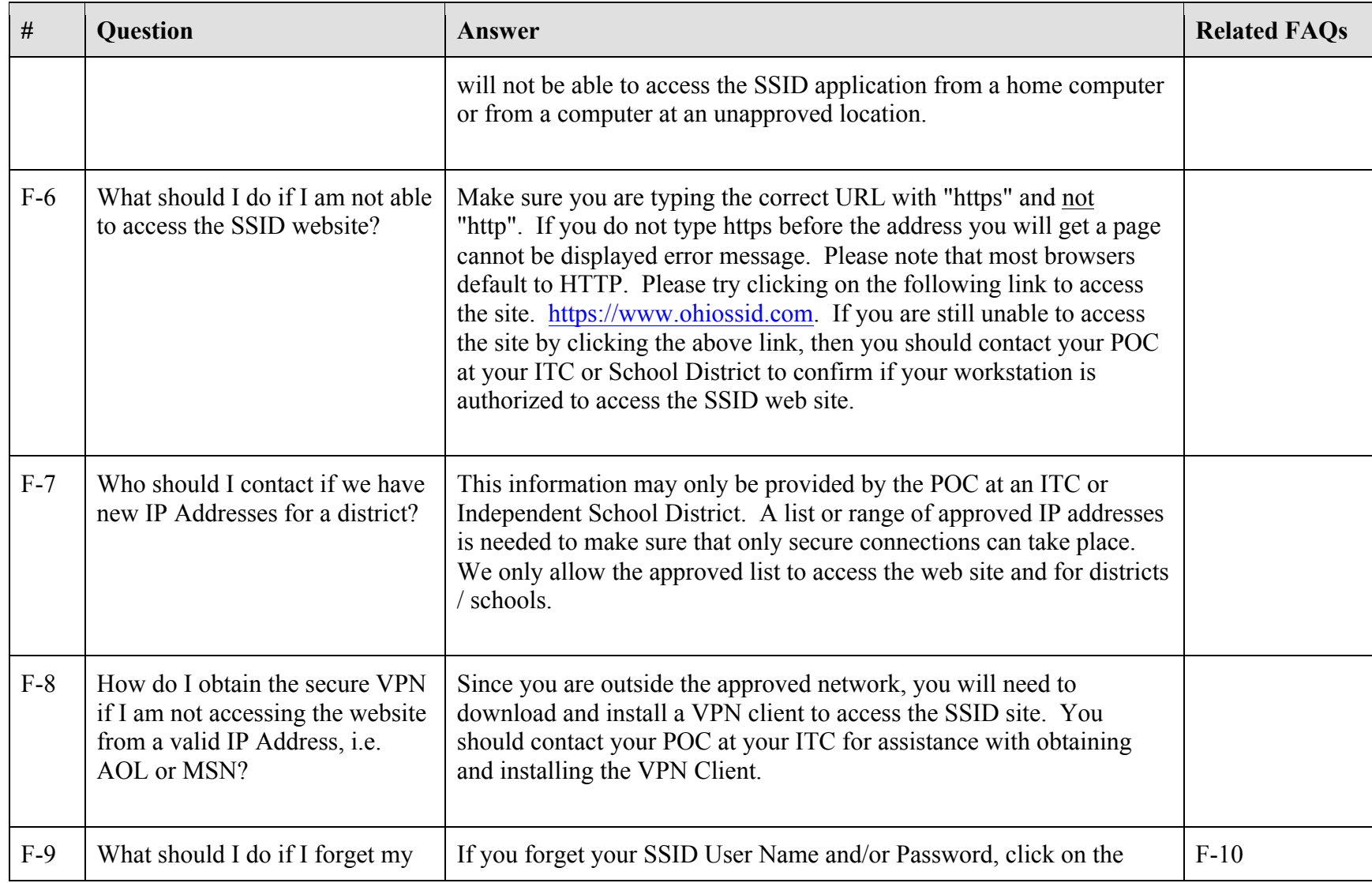

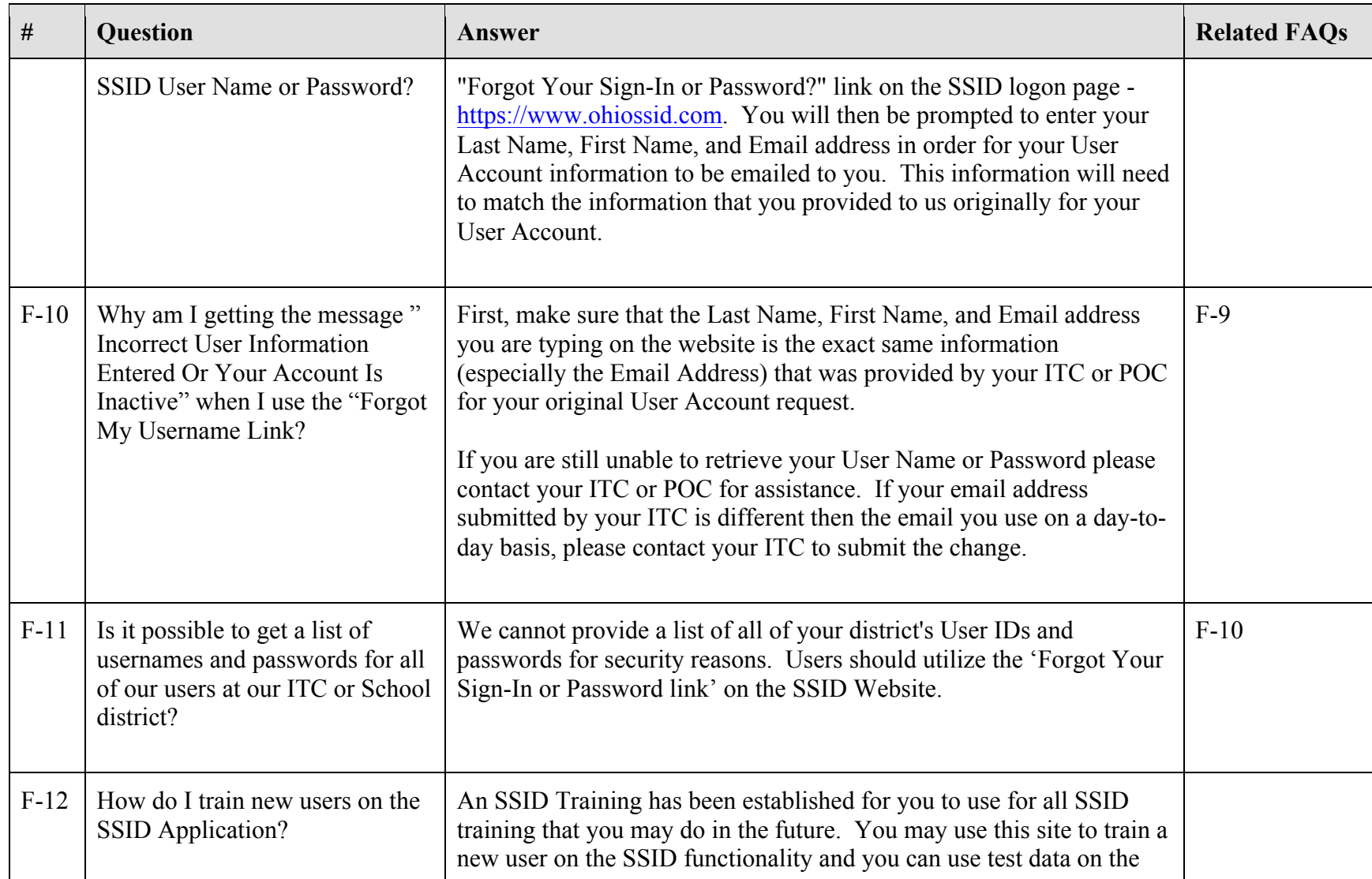

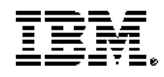

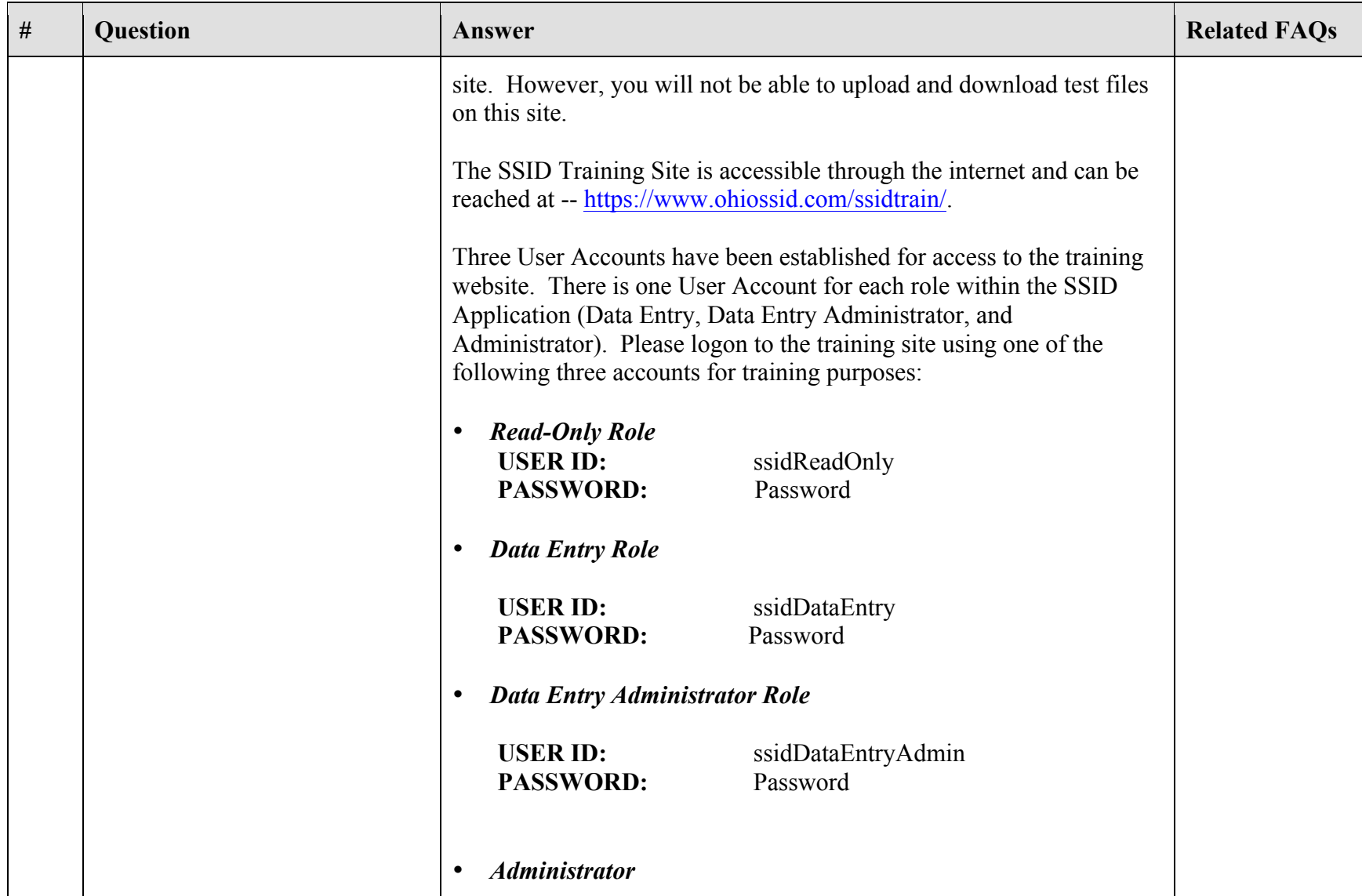

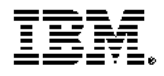

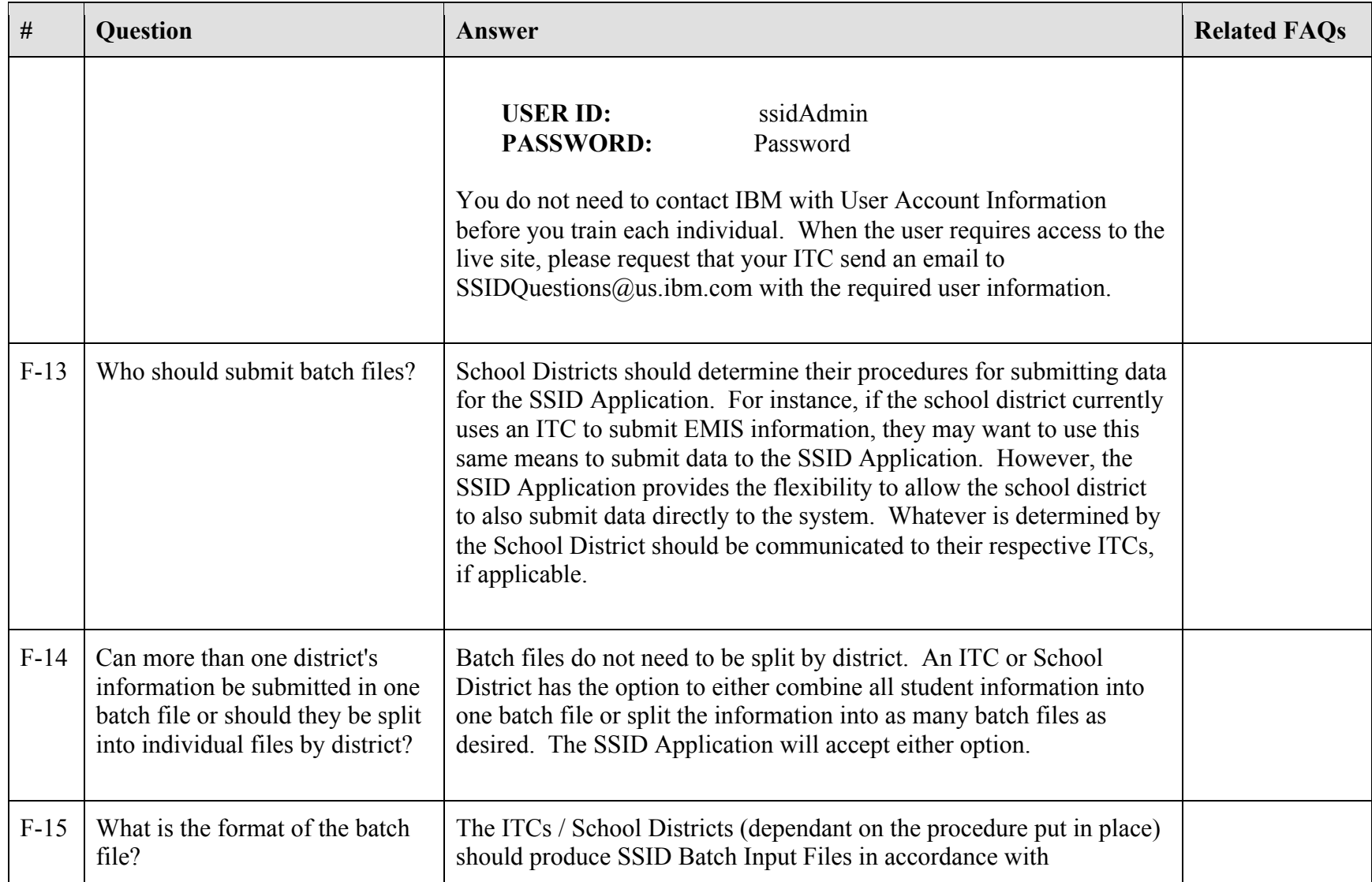

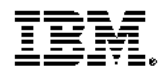

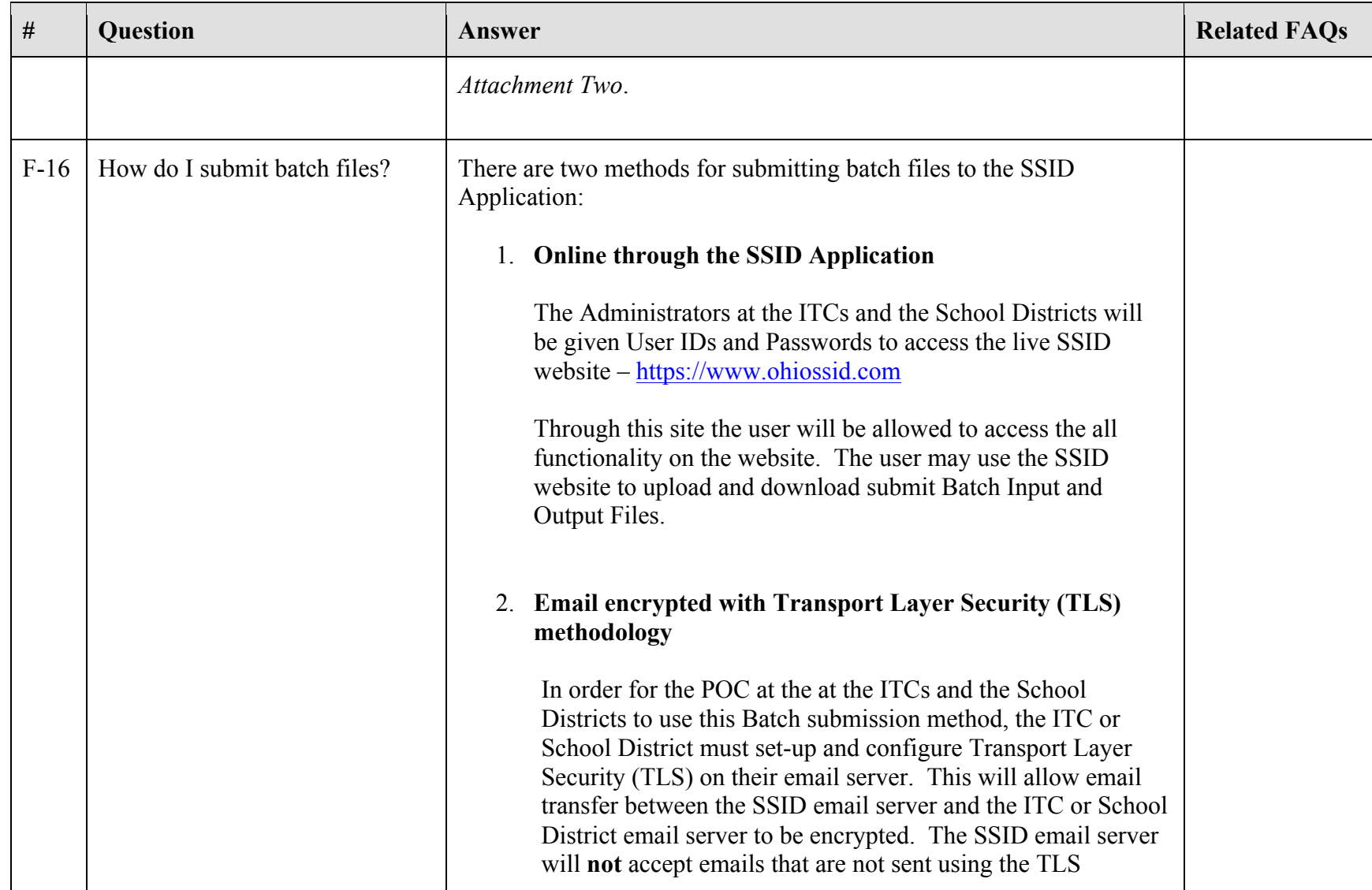

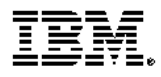

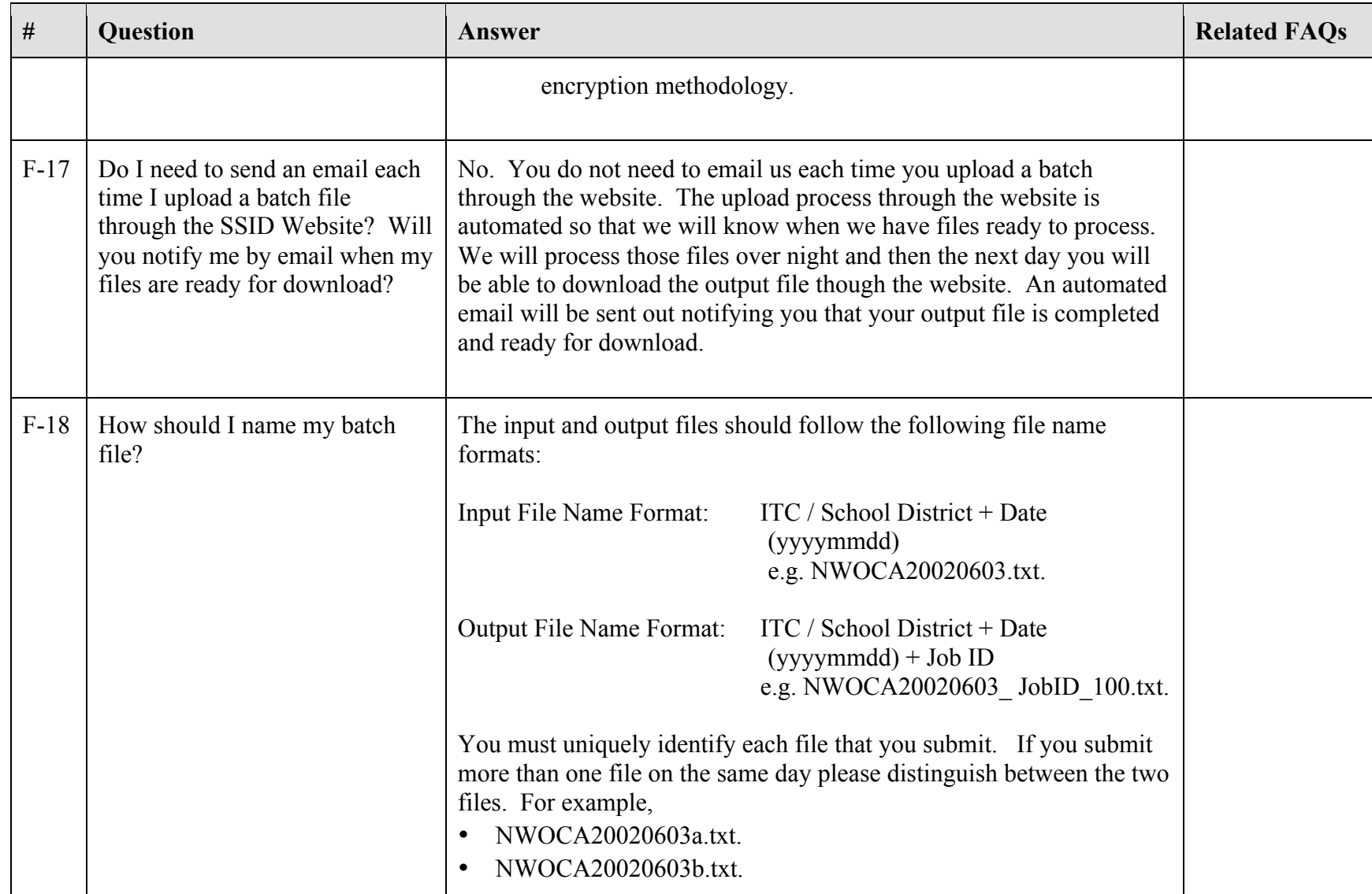

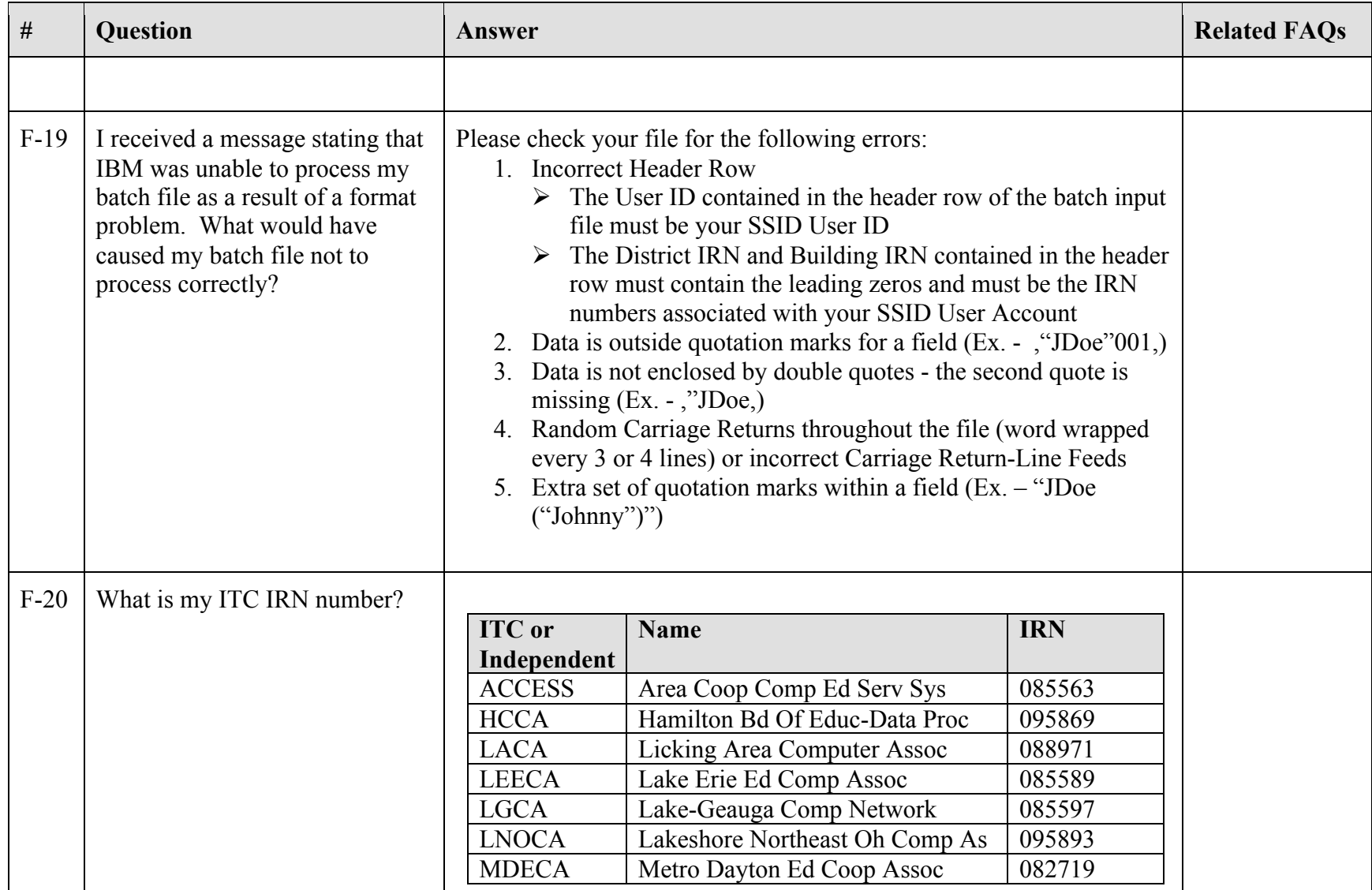

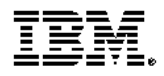

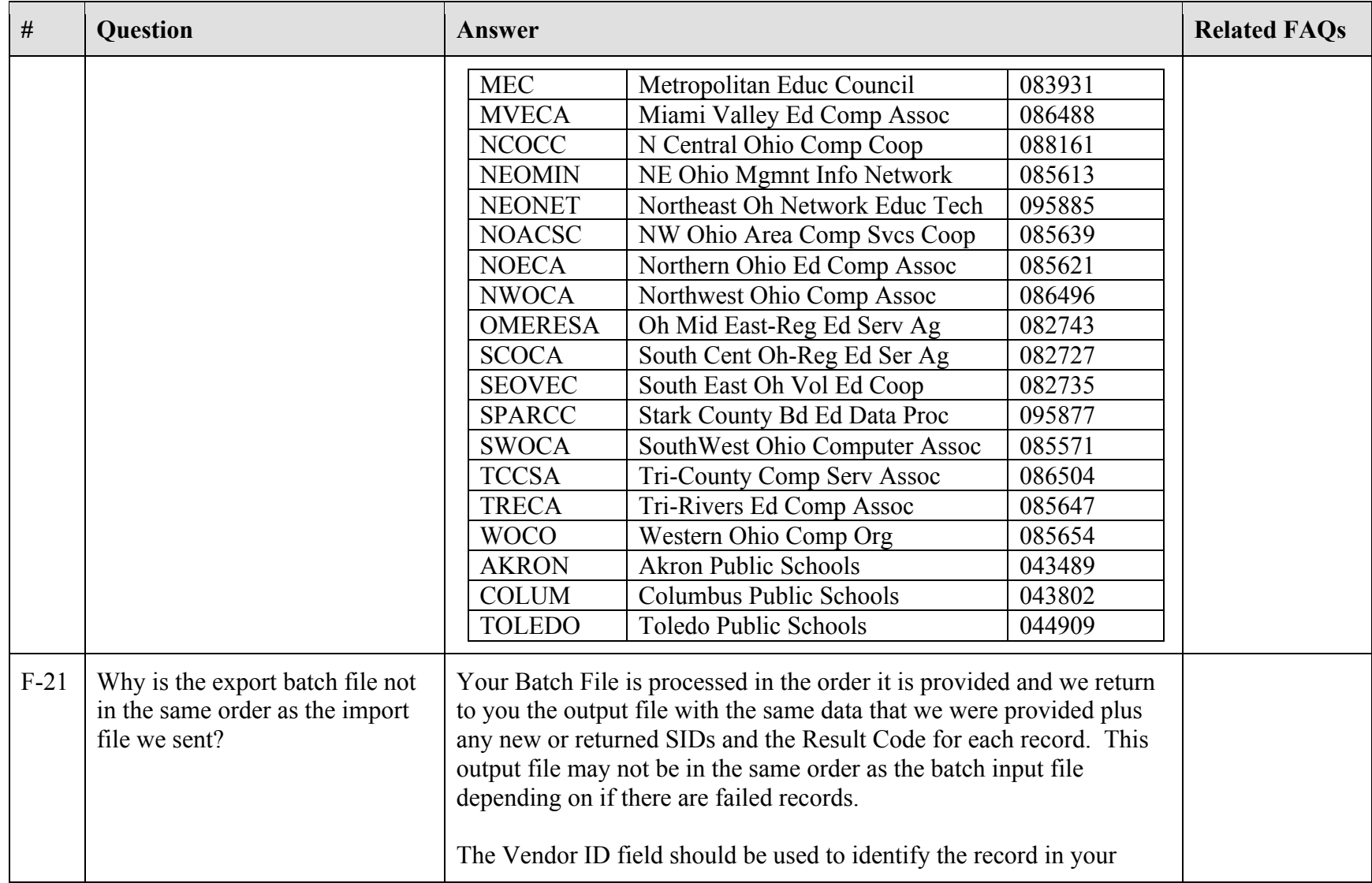

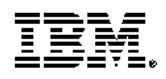

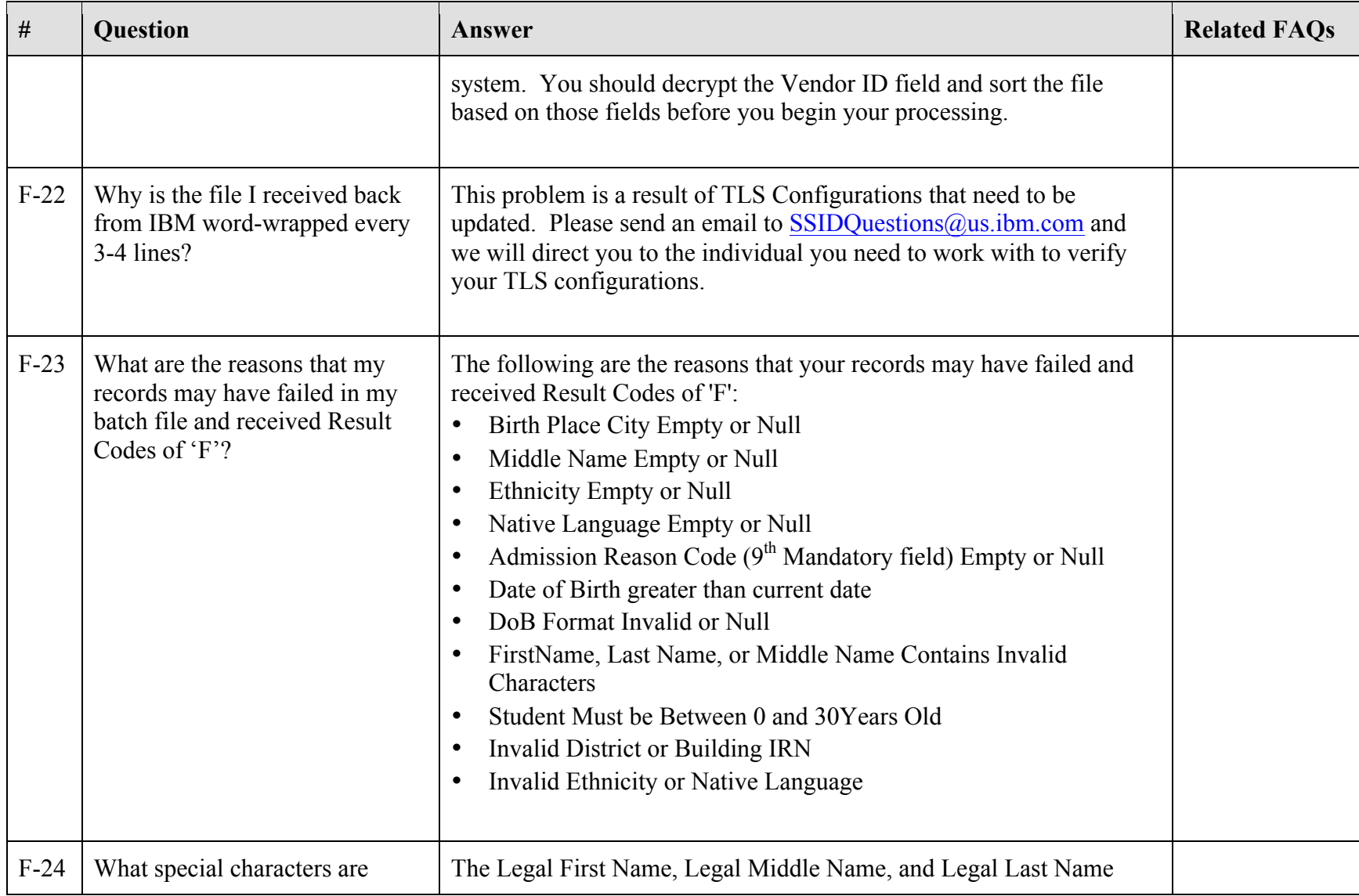

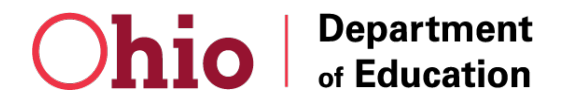

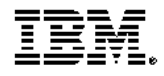

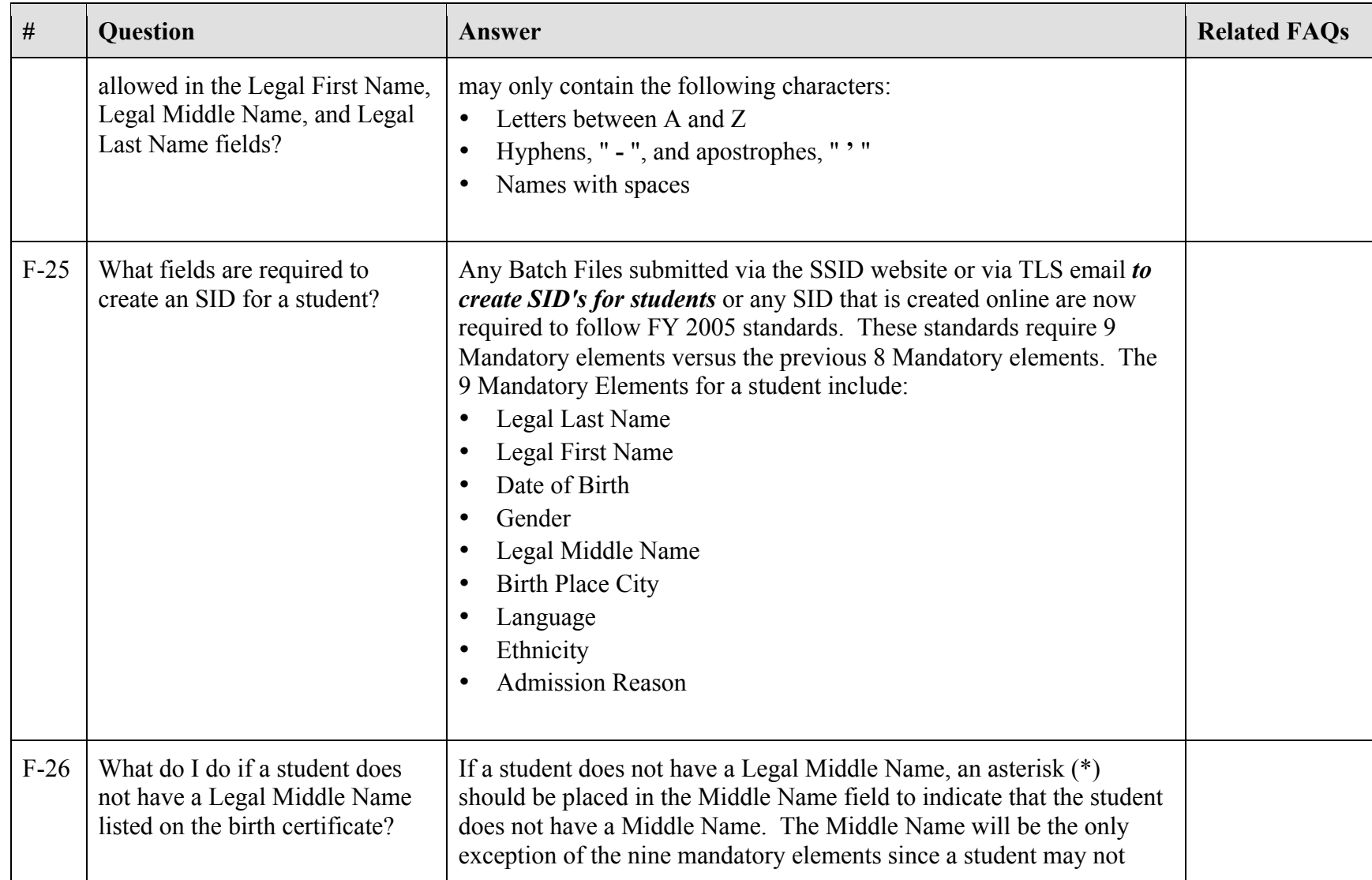

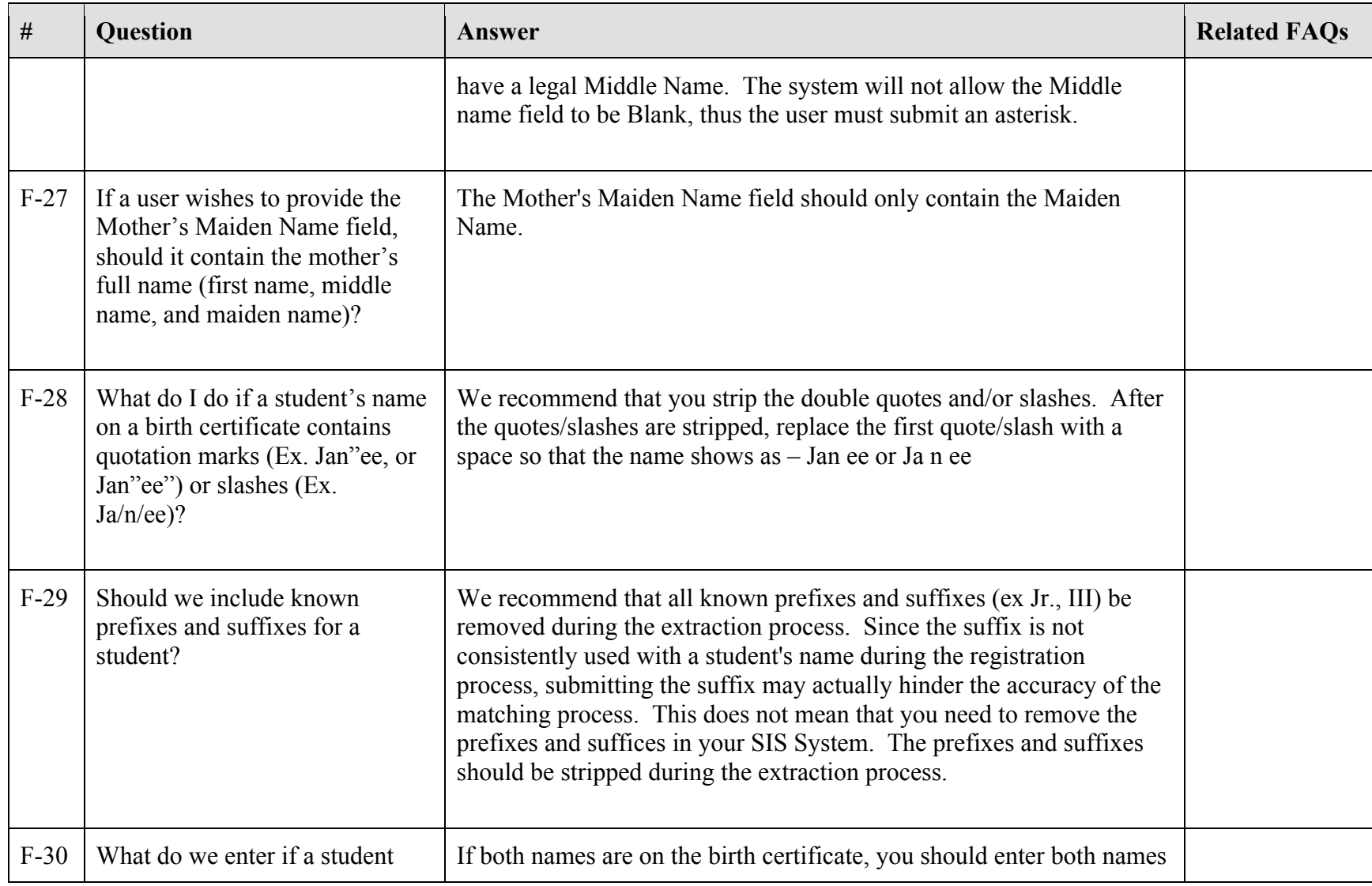

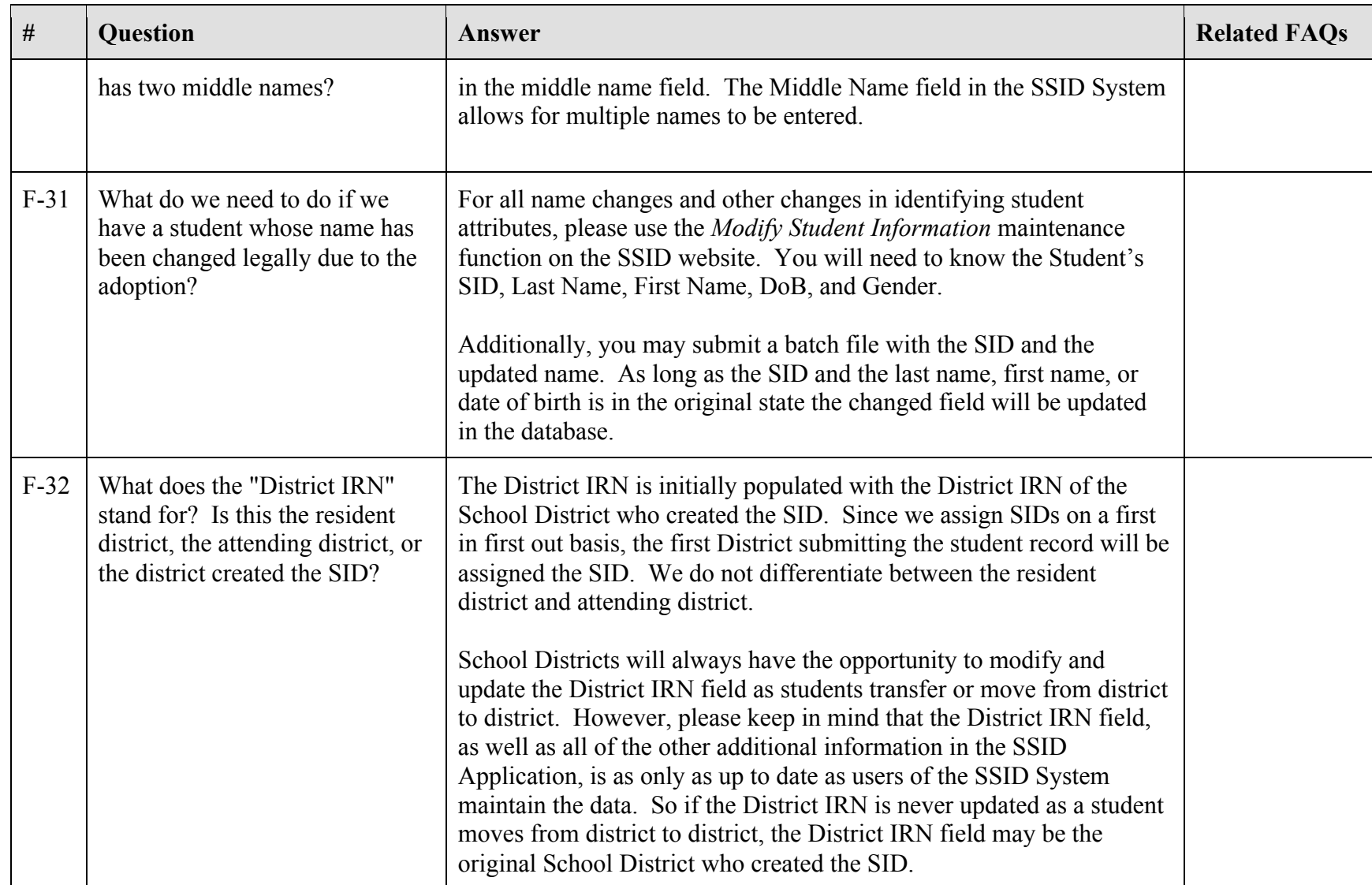

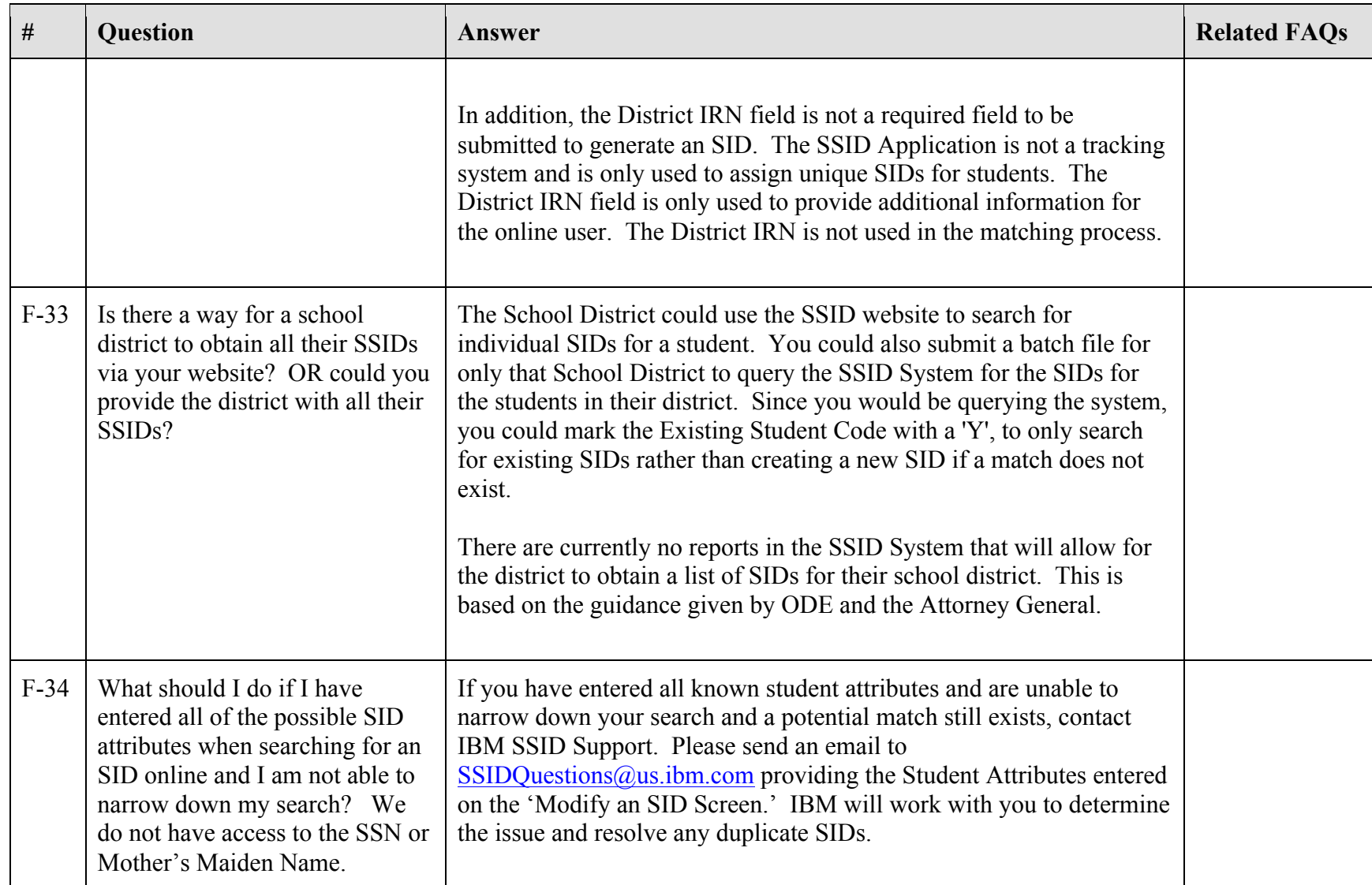

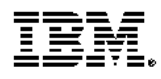

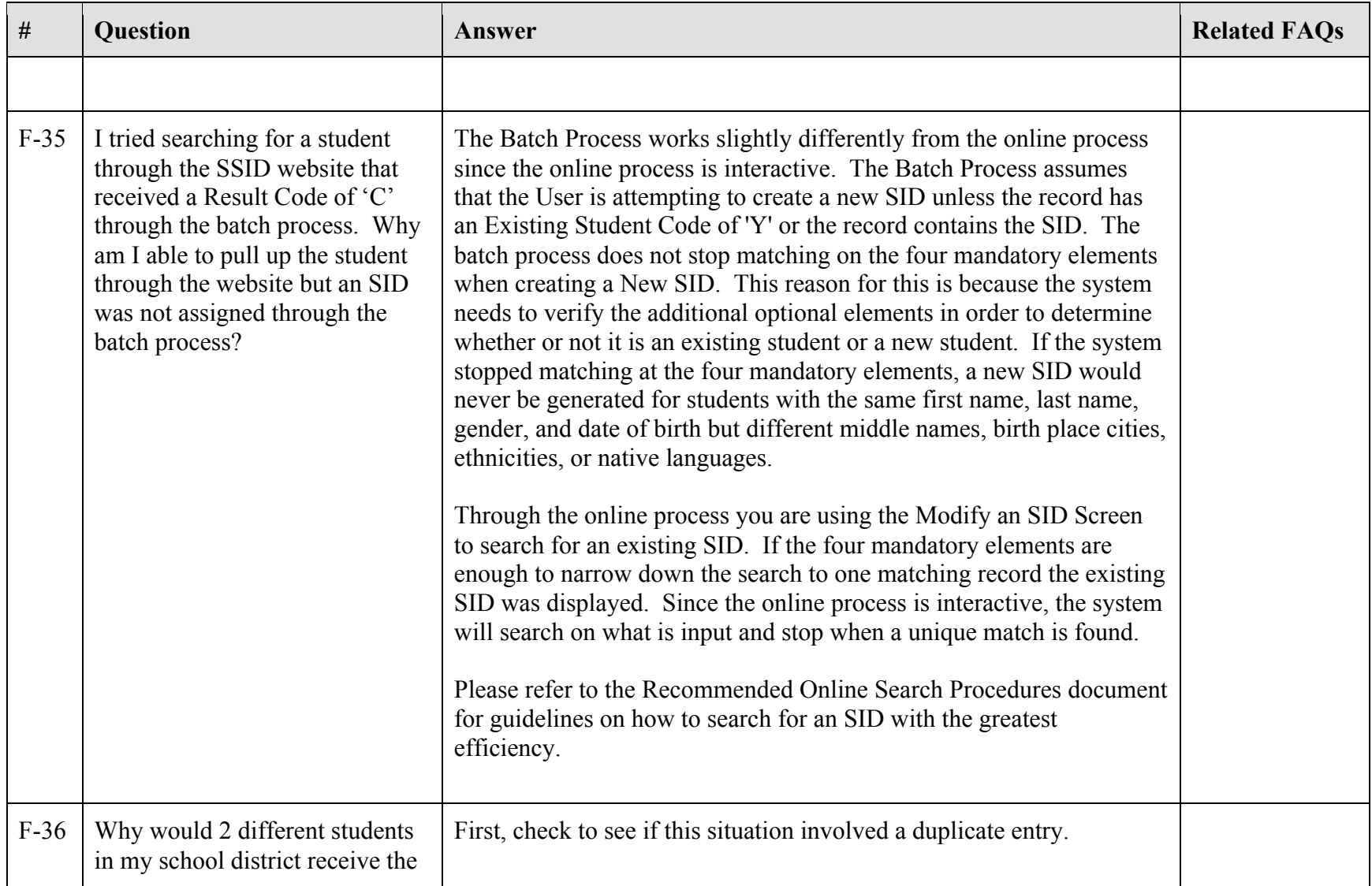

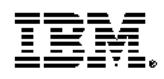

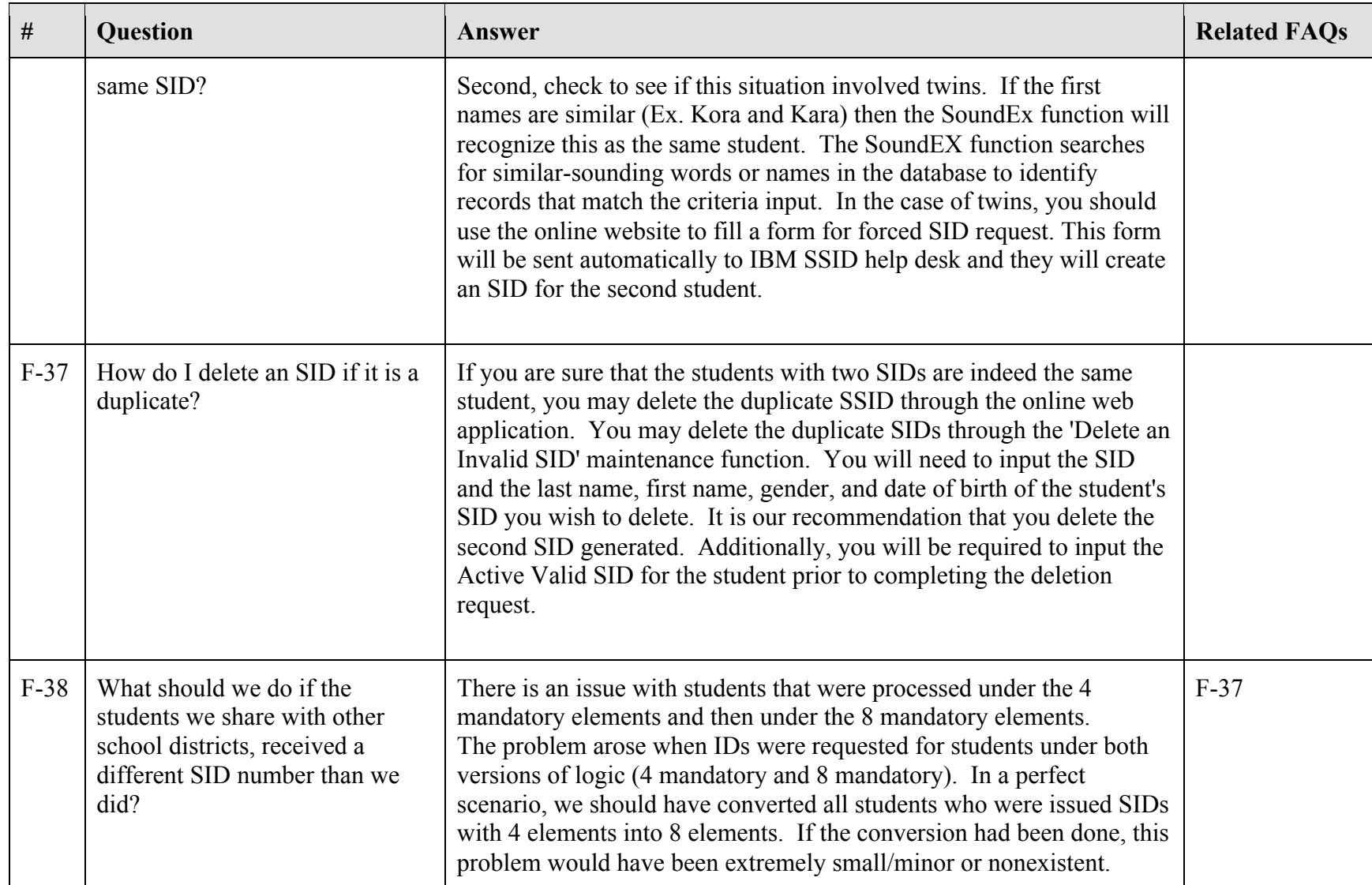

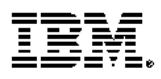

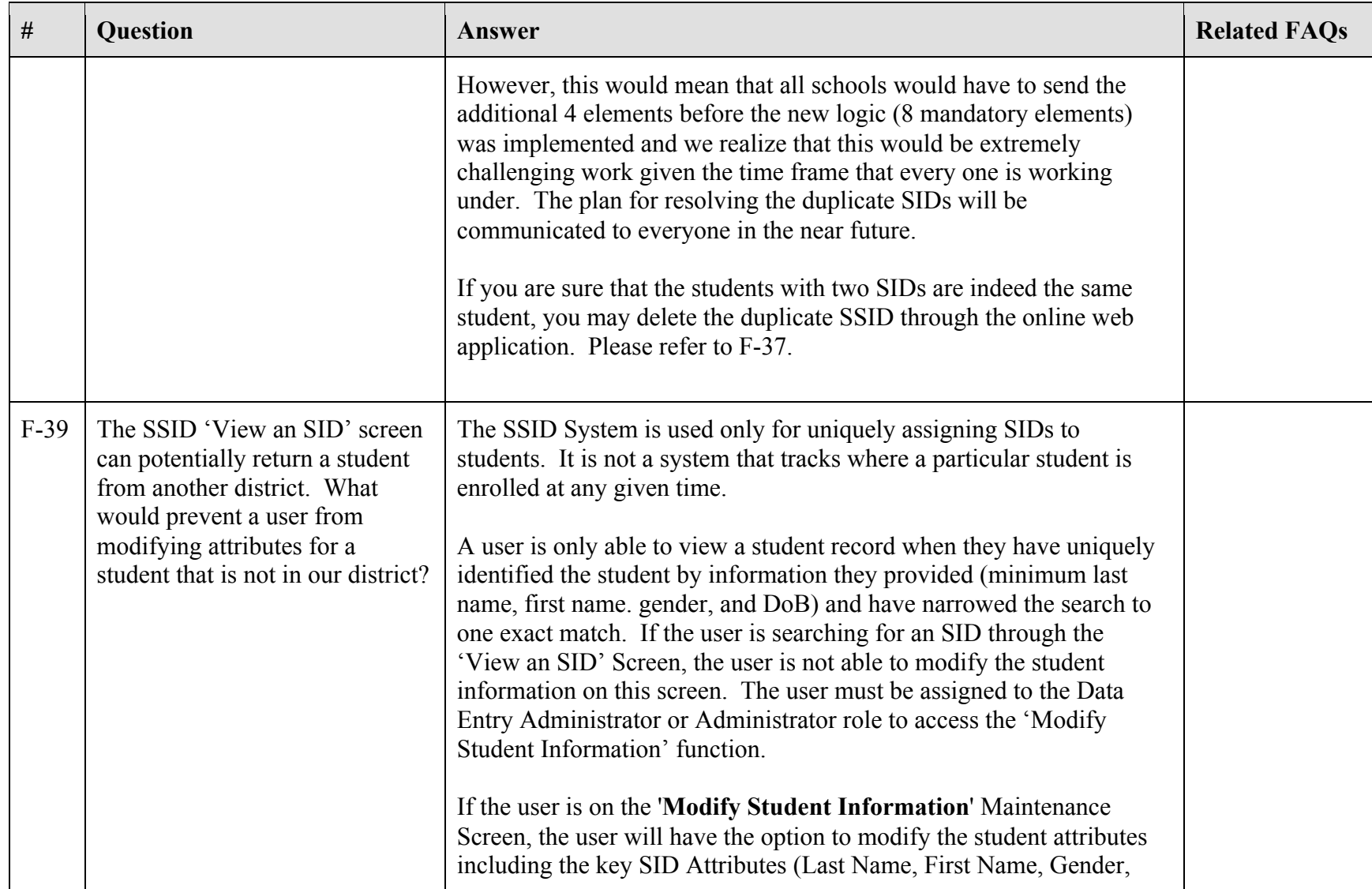

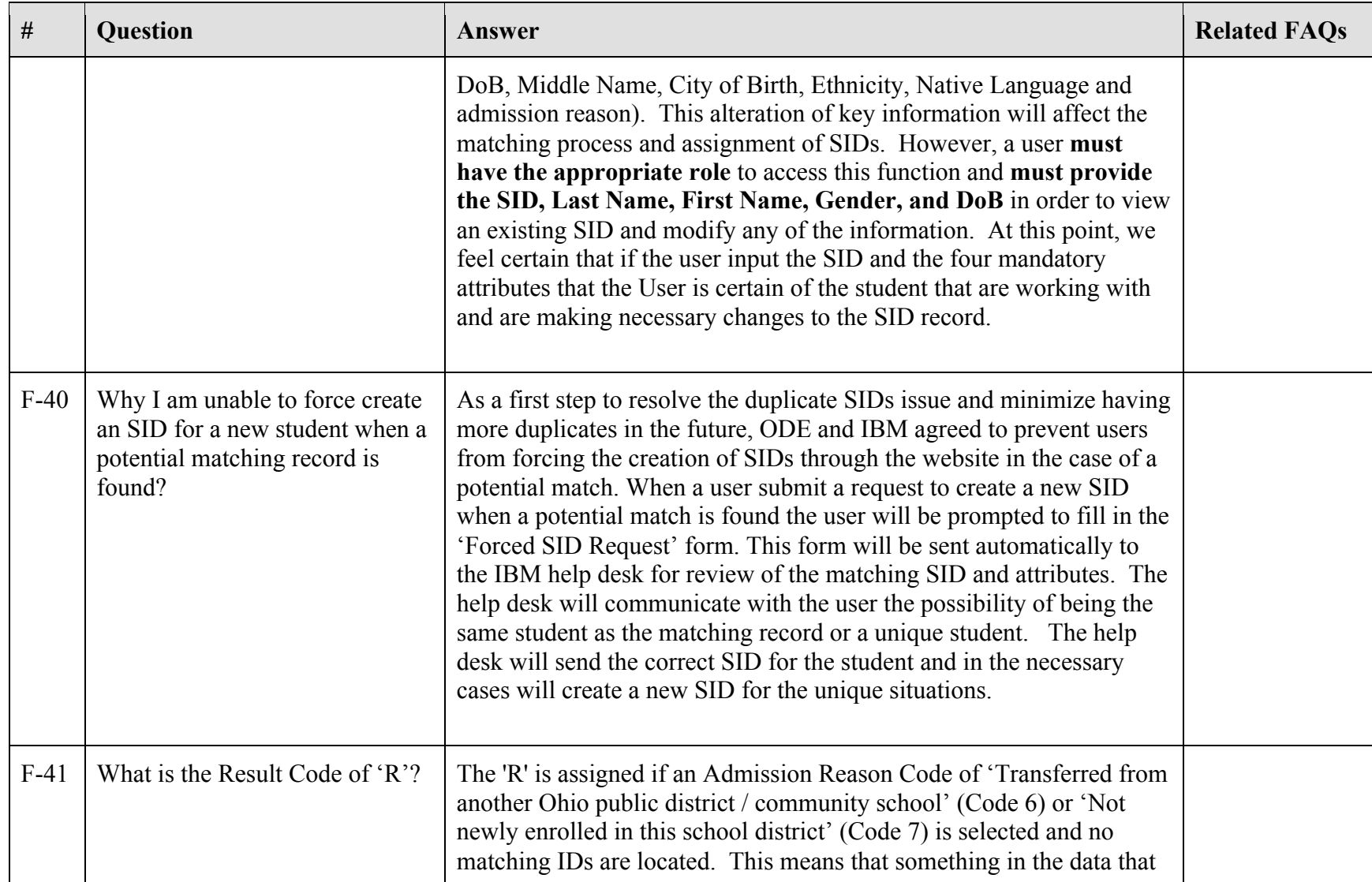

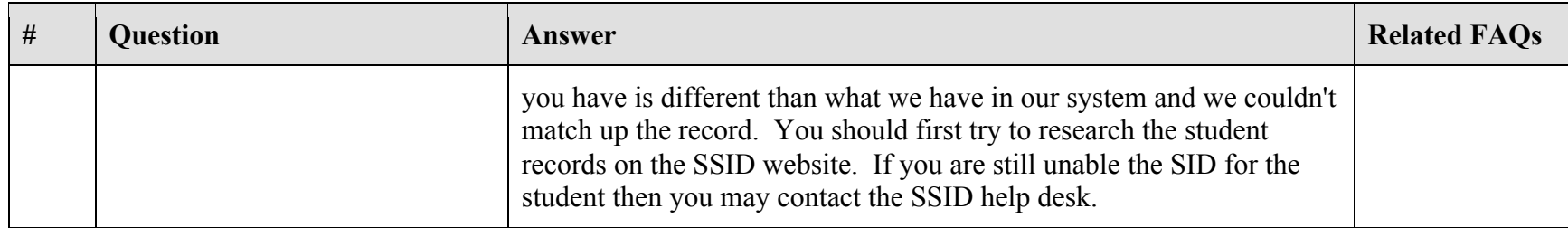

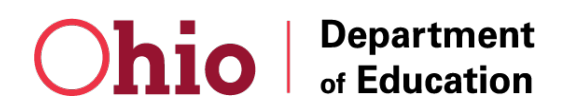